# Soluciones - práctico 1

### Programación en C

#### **EJERCICIO 6**

- a) La función **func** recibe una cadena, y retorna esta misma habiéndole modificado los caracteres en minúscula por mayúscula.
- b) El indicador de formato **"%[^\n]"** se utiliza para leer hasta que se teclee un "\n" o fin de linea (es decir, un <Enter>). Más genericamente dentro de los corchetees se colocan los caracteres que serán aceptados para leer: **"%[abcdef]"** aceptaría únicamente los caracteres desde la **a** hasta la **f**. Cuando se le agrega **"^"** al principio del conjunto de caracteres se invierte el sentido del indicador, este pasa a querer decir que se aceptarán todos los caracteres que no estén dentro del conjunto especificado.
- c) Simplemente que se evalúa una única vez el largo del string con la función **strlen** (esta recorre todo el arreglo para conocer su tamaño).

Si la sentencia fuera:

for  $(i = 0; i <$  strlen(s);  $i++)$ 

Se evaluaría **strlen (s) + 1** veces el largo del string.

d) El largo del string ingresado desde la linea de comandos está restringido al valor de la constante **MAXIMO\_DE\_LINEA**.

#### **EJERCICIO 7 (\*)**

Indique que efecto tiene cada uno de los siguientes trozos de código:

```
a) int c[5];
```
Declara un arreglo constante de enteros de largo 5.

**b**) int  $c[5] = \{0\}$ ;

Declara un arreglo constante de enteros de largo 5 e inicializa todas las posiciones en 0.

**c) int n[5] = {10, 20, 30, 40, 50};** 

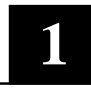

Declara un arreglo constante de enteros de largo 5 e inicializa las posiciones con los valores especificados.

**d) int n[] = {4, 3, 2, 1, 0};** 

Declara un arreglo constante de enteros de largo determinado por la cantidad de valores especificados e inicializa las posiciones con estos valores.

**e) char c[] = "hola";** 

Define un arreglo de tamaño dado por el largo del string **"hola"** + el carácter de fin de string. Los caracteres que componen este arreglo pueden ser modificados.

**f**) int d[3][3] =  $\{\{1, 2, 3\}, \{2, 3, 4\}, \{5, 6, 7\}\};$ 

Define una matriz de tamaño 3x3 inicializada con los valores especificados.

```
k) char* c = "puntero_a_char";
```
Define un arreglo constante de tamaño dado por el largo del string **"puntero\_a\_char"** + el caracter de fin de string. Los caracteres que compone este arreglo no pueden ser modificados.

```
1) int c[3] = \{1', '2', '3'\};
```
Se inicializa con los valores ASCII de los caracteres.

```
int *p = c; 
   cout << *p; 
   Imprime el valor ASCII del primer caracter definido
   cout << p[0]; 
   Imprime el valor ASCII del primer caracter definido
   cout << p[1]; 
   Imprime el valor ASCII del segundo caracter definido 
   p++; 
   cout << p[1]; 
   Imprime el valor ASCII del tercer caracter definido
n) int a = 1500; 
   int b = 2000; 
   int c = 3000; 
   int **doble_puntero; 
   doble_puntero = new int*[3]; 
   Define un vector de punteros a valores enteros, reservando memoria
```

```
para tres elementos.
```

```
doble_puntero[0] = &a; 
doble_puntero[1] = &b; 
doble_puntero[2] = &c; 
Define cada posición del arreglo como una referencia a a,b y c
for(int i = 0; i <= 2; i++) 
   cout << *(doble_puntero[i]); 
Imprime la información de a,b y c.
```
#### **EJERCICIO 8 (\*)**

Explique cuáles son los errores de los siguientes trozos de código:

```
a) int a[3]; 
   a = new int[10];
```
Intenta reservar memoria para un vector definido estáticamente. No compila.

**b**) int a[3] =  $\{1, 2, 3, 4\}$ ;

Asigna más posiciones de las que hay reservadas en la definición del vector. No compila.

c)  $char^* c = new char[10];$ for (int i = 1; i <=  $10$ ; i++)  **c[i] = i;** 

Intenta inicializar una posición de memoria no reservada.

**d) struct s{int a, b;}; s\* puntero\_a\_s = new s; \*puntero\_a\_s.a = 1;** 

> El operador **(.)** tiene mayor precedencia que el **(\*)**. Compila y da error al ejecutar.

**puntero\_a\_s->b = 1; (\*puntero\_a\_s).a = 1;** 

**e) #define TAMANIO\_MATRIZ = 10 int\*\* matriz; matriz = (int\*) malloc (sizeof (int) \* TAMANIO\_MATRIZ);** 

El = en la definición de la macro está mal sintácticamente.

Se reserva memoria de tipo **int** cuando se debería pedir memoria de tipo **int\***, a su vez el casting debe ser de tipo **int\*\***.

**f) int numero = 5; int\* p\_numero = numero;** 

Se asigna un valor entero a un puntero a un entero. No compila.

```
g) char* p_char = "pala"; 
  p_char[2] = 't';
```
Se intenta modificar un vector inicializado con valores estáticos.

```
h) int* func () 
   { 
            int i = 5; 
            return &i; 
   }
```

```
void main () 
{ 
      int* p_i = func();
       printf ("%d", *p_i); 
}
```
Cuando se sale de la función **func**, la posición de memoria reservada para **i** desaparece, por lo tanto se provoca un error al momento de imprimir el valor desreferenciando el puntero **p\_i**.

**i) int a, b;** 

```
cout << "\nPor favor, ingrese un número: "; 
cin >> a; 
cout << "\nIngrese otro número: "; 
cin >> b;
```

```
if (a = b) cout << "\n Son iguales"; 
else cout << "Son distintos";
```
**(a = b)** es una asignación que retorna **false** cuando el valor de **b** es igual a 0, y **true** en caso contrario. Para comparar si estas variables contienen el mismo valor se debería utilizar la sentencia **(a == b)**.

```
j) void darValor (int val, int* ptr) 
   { 
           int* aux = new int; 
          *aux = val; ptr = aux; 
   } 
   void main () 
   { 
           int* ptr; 
           darValor (3, ptr); 
           cout << *ptr; 
   }
```
Dentro de la función **darValor** se modifica el valor de un puntero que esta pasado por copia, por lo tanto la información de **ptr** dentro de la función **main** NO será modificada. Por esto, la memoria pedida en la función interna se pierde. Si en el encabezado de la función hubiera un & entonces estaría bien.

#### **EJERCICIO 14**

```
#include <math.h> 
#include <iostream.h> 
#define MAX_VAL 50 
int main() 
{ 
      for (int i = 1; i \le MAX_VAL; i++)
         for (int j = 1; j \leq MAX_VAL; j++)for (int k = 2; k \le MAX_VAL; k++)
               if (pow (i, 2) + pow (j, 2) == pow(k, 2))
                   cout << "(" << i << "," << k << ")" << endl;
}
```
**1**

#### **EJERCICIO 22**

#### **(Parte b) Definición de Pila de enteros - Representación acotada**

```
typedef struct NodoPilaEnt * PilaEnt; 
// Constructoras 
// Construye la pila vacia de capacidad tamMax. 
void PilaCrear (PilaEnt & p, int tamMax); 
// Agrega el entero n a la pila. 
// Precondicion: La pila no está llena. 
PilaEnt PilaInsertar (PilaEnt p, int n); 
// Predicados 
// Retorna true si la pila está vacía y false en caso contrario. 
bool PilaEstaVacia(PilaEnt p); 
// Retorna true si la pila está llena y false en caso contrario. 
bool PilaEstaLlena(PilaEnt p); 
// Selectoras 
// Saca el tope de la pila. 
// Precondicion: La pila no está vacía. 
PilaEnt PilaSacar (PilaEnt p); 
// Retorna el tope de la pila. 
// Precondicion: La pila no está vacía. 
int PilaTope (PilaEnt p); 
// Destructoras
```
// Libera la memoria de la pila. void PilaDestruir (PilaEnt & p);

#### **Implementación de Pila de enteros - Representación acotada.**

```
#include "PilaAcotada.h" 
struct NodoPilaEnt 
{ 
         int tope; // indica la posición del último elemento la pila 
         int tamanio; // indica la cantidad máxima de elementos de la pila 
         int * elementos; 
}; 
void PilaCrear(PilaEnt &p, int tamMax) 
{ 
    p = new (struct NodoPilaEnt); 
  p->tope = -1; p->tamanio = tamMax; 
    p->elementos = new int [tamMax]; 
} 
PilaEnt PilaInsertar(PilaEnt p, int n) 
{ 
   p->tope = p->tope + 1;
    p->elementos[p->tope] = n; 
    return p; 
} 
bool PilaEstaVacia(PilaEnt p) 
\mathcal{L}return (p->tope == -1);} 
bool PilaEstaLlena(PilaEnt p) 
{ 
   return (p\rightarrowtope == (p\rightarrowtamanio - 1));
} 
PilaEnt PilaSacar(PilaEnt p) 
{ 
   p->tope = p->tope - 1;
    return p; 
} 
int PilaTope(PilaEnt p) 
{ 
    return (p->elementos[p->tope]); 
} 
void PilaDestruir (PilaEnt & p) 
{ 
    delete [] p->elementos; 
    delete p; 
}
```
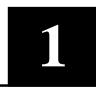

#### **Definición de Pila de enteros - Representación no acotada**

Notar que **PilaEnt** ahora es un nodo y las operación reciben punteros a **PilaEnt**. Observar además (en el módulo de implementación) el chequeo de las precondiciones utilizando la función assert.

struct PilaEnt; // Constructoras // Construye la pila vacia PilaEnt\* PilaCrear(); // Agrega el entero n a la pila. void PilaInsertar(PilaEnt\* p, int n); // Predicados

// Retorna true si la pila está vacía y false en caso contrario. bool PilaEstaVacia(PilaEnt\* p);

// Selectoras

// Saca el tope de la pila. // Precondicion: La pila no está vacía. void PilaSacar (PilaEnt\* p);

// Retorna el tope de la pila. // Precondicion: La pila no está vacía. int PilaTope (PilaEnt\* p);

// Destructoras

// Libera la memoria de la pila. void PilaDestruir (PilaEnt\* p);

#### **Implementación de Pila de enteros - Representación no acotada.**

```
#include "PilaNoAcotada.h" 
#include <assert.h> 
#include <stddef.h> // macro NULL 
struct Nodo 
{ 
     int n; 
     Nodo* next; 
}; 
struct PilaEnt 
{ 
     Nodo* head; 
}; 
PilaEnt* PilaCrear() 
{ 
     PilaEnt* res = new PilaEnt; 
     res->head = NULL; 
     return res; 
} 
void PilaInsertar(PilaEnt* p, int n) 
{ 
     Nodo* head = new Nodo; 
    head->n = n;
     head->next = p->head; 
    p->head = head;
} 
bool PilaEstaVacia(PilaEnt* p) 
{ 
     return NULL == p->head; 
} 
void PilaSacar(PilaEnt* p) 
{ 
     assert(!PilaEstaVacia(p)); 
     Nodo* sobra = p->head; 
     p->head = sobra->next; 
     delete sobra; 
} 
int PilaTope(PilaEnt* p) 
{ 
     assert(!PilaEstaVacia(p)); 
     return p->head->n; 
} 
void PilaDestruir (PilaEnt* p) 
{ 
     while(!PilaEstaVacia(p)) 
    \{ PilaSacar(p); 
     } 
     delete p; 
}
```